### A Brief Introduction to OpenMP

Yifan He 09-12-2010

# Why Multi-core?

Additional transistors afforded by Moore's Law Single core: maximize clock frequency , more ILP support, etc.?

- Problems of Single Core:
	- Power/Heat Dissipation issues (Frequency Wall)
	- Instruction-Level-Parallelism (ILP Wall)
	- Memory Wall

# Why Multi-core?

Additional transistors afforded by Moore's Law

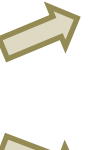

Multiple cores on a single silicon, and More ILP support, etc.?

Single core: maximize clock frequency ,

processing simultaneously

### Performance scaling through parallel processing of Multi-Core!

*How to migrate the single-core code to the multi-core processor conveniently?* 

# **Outlines**

- About OpenMP
- "Hello World" example
- OpenMP programming model
- Step-by-step demo
- Application for the assignment

# Why OpenMP?

- What we would like to have:
	- $\checkmark$  Automatic parallelization of sequential code
	- $\checkmark$  No additional parallelization effort for development, maintenance, etc.

### **OpenMP** as a programming interface:

- $\triangleright$  Compiler directives
- $\blacktriangleright$  Library functions
- $\blacktriangleright$  Environment variables

#pragma omp parallel

```
omp_get_num_threads()
```
OMP NUM THREADS  $= 4$ 

# "Hello World"

```
#include "omp.h"
void main()
{
 #pragma omp parallel
  {
   printf(" hello world \n");
  }
}
                   Compiler Directive
```
\$ gcc hello\_world.c -o hello\_world \$ ./hello\_world hello world

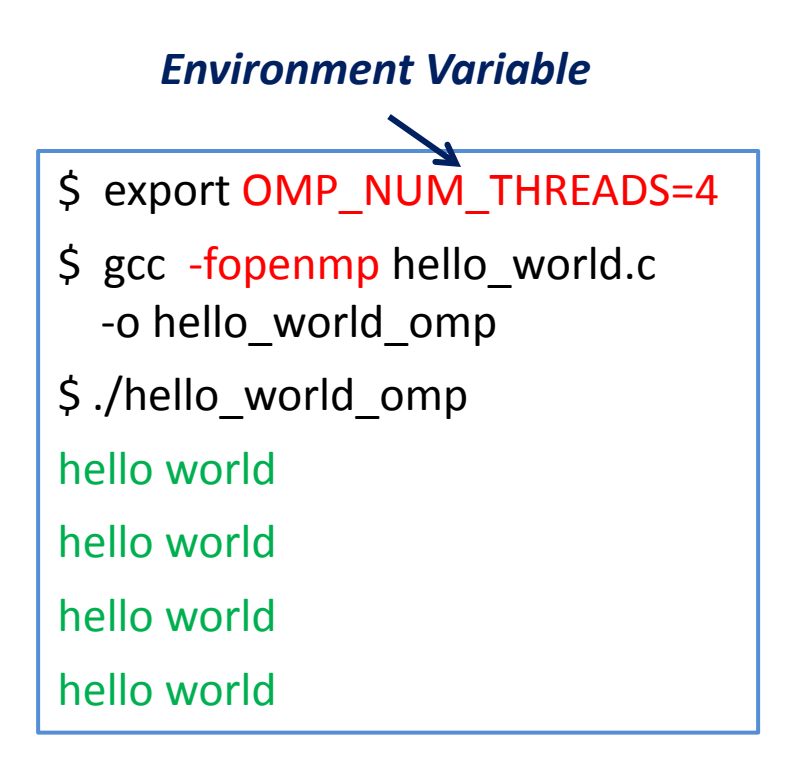

### Execution Model

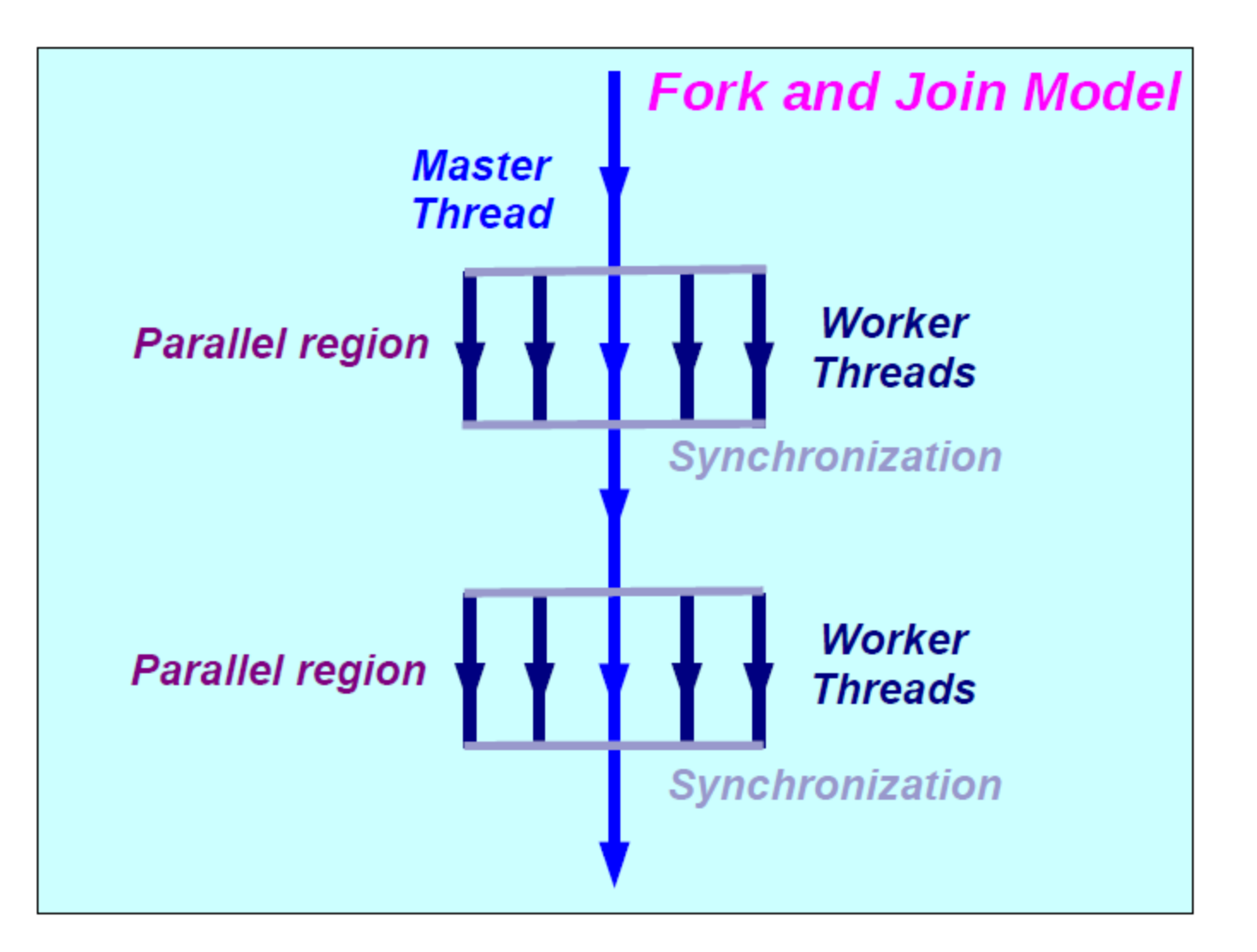

## Execution Model

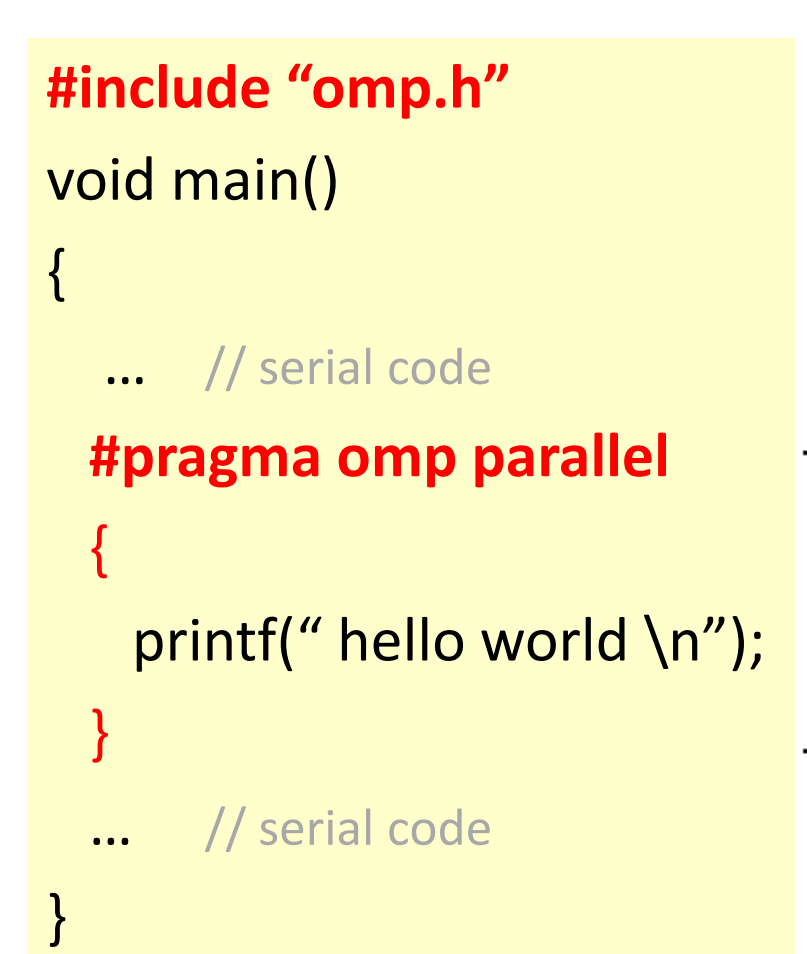

Master thread executes serial code

Master thread encounters parallel directive

> Master and slave threads concurrently execute parallel block

Implicit barrier, wait for all thread to finish

Master thread resumes serial code

### OpenMP Memory Model

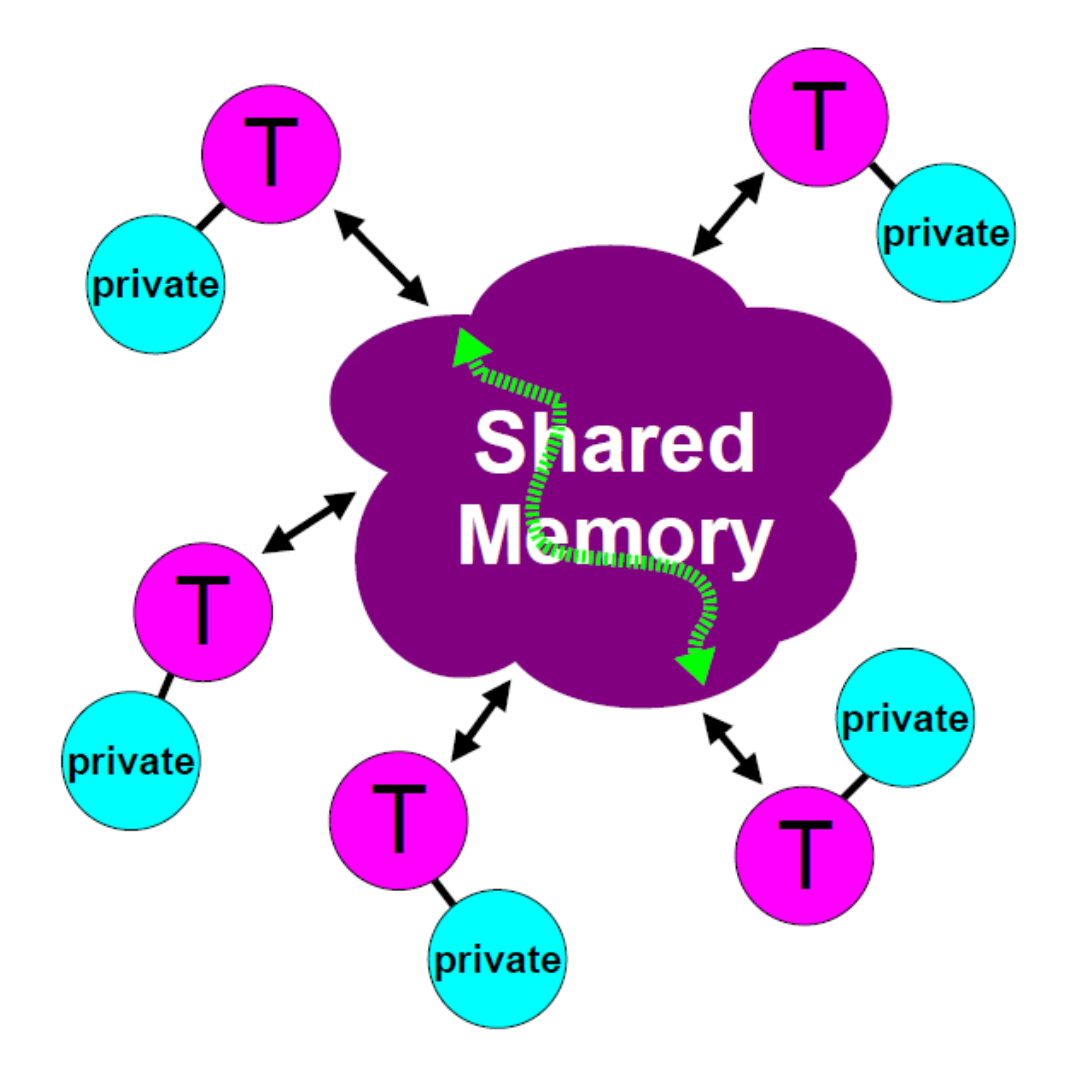

## Step-by-Step Demo: calculate π

```
static long num steps = 100000000;
double step;
void main ()
\{int i;
  double x, pi, sum = 0.0;
  step = 1.0/ (double) num steps;
  for ( i = 1; i \le m num steps; i++ ) {
    x = (i - 0.5) * step;sum = sum + 4.0/(1.0 + x * x);
  pi = step * sum;printf("\n pi with %d steps is %f \n", num steps, pi);
ł
                                             \frac{1}{2}./pi
                                              pi = 3.141593, in 0.953144 Sec.
```
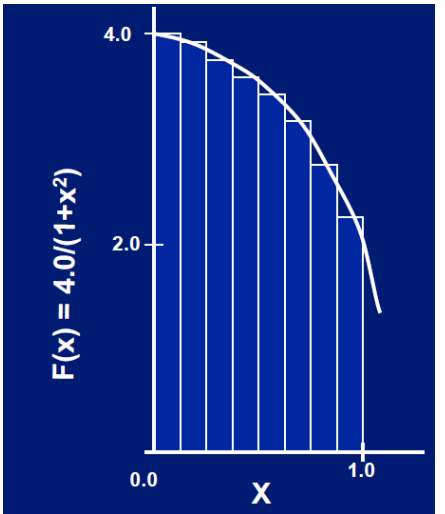

Mathematically,

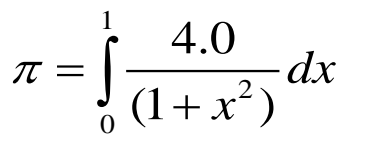

$$
\pi \approx \sum_{i=0}^{num\_steps} F(x_i)^* \Delta x
$$

Processing time

### OpenMP: using SPMD pattern

```
static long num steps = 100000000;
```

```
for ( i = 1; i \le m num steps; i++ ) {
 x = (i - 0.5) * step;sum = sum + 4.0/(1.0 + x * x);
ł
```
Total Workload (num\_steps = 100,000,000)

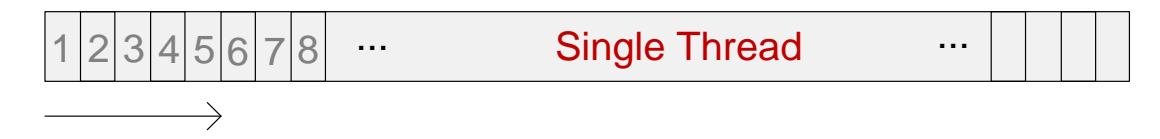

#### Total Workload (num\_steps =  $100,000,000$ )

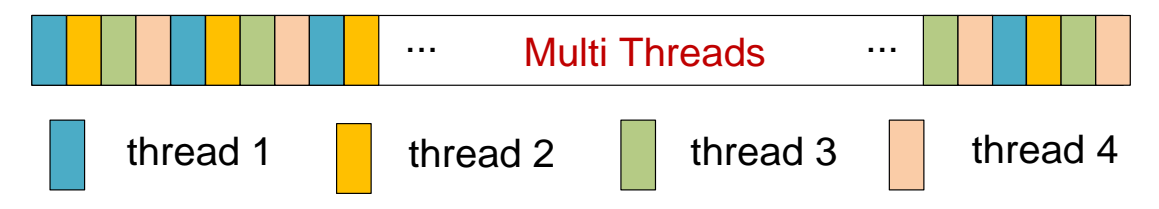

### OpenMP: using SPMD pattern

```
static long num steps = 100000000;
double partial sum[numthreads];
                                      //# numthreads = 4
#pragma omp parallel
                                           $ export OMP_NUM_THREADS=4
  int i;
                                           $ ./pi_spmd_simple
  double x;
  int id = omp get thread num();
                                           pi = 3.141593, in 4.412447 S
 partial sum[id] = 0.0;
  for (i = id; i < num steps; i += numthreads) {
    x = (i + 0.5) * step;partial sum[id] = partial sum[id] + 4.0/(1.0 + x * x);
```

```
full sum = 0.0;
for( i = 0; i < numthreads; i+1)
  full sum += partial sum[i];
```
*Processing Time:* from 0.953144 Sec. (Single thread) to **4.412447 Sec. (4 threads)!!! Why?**

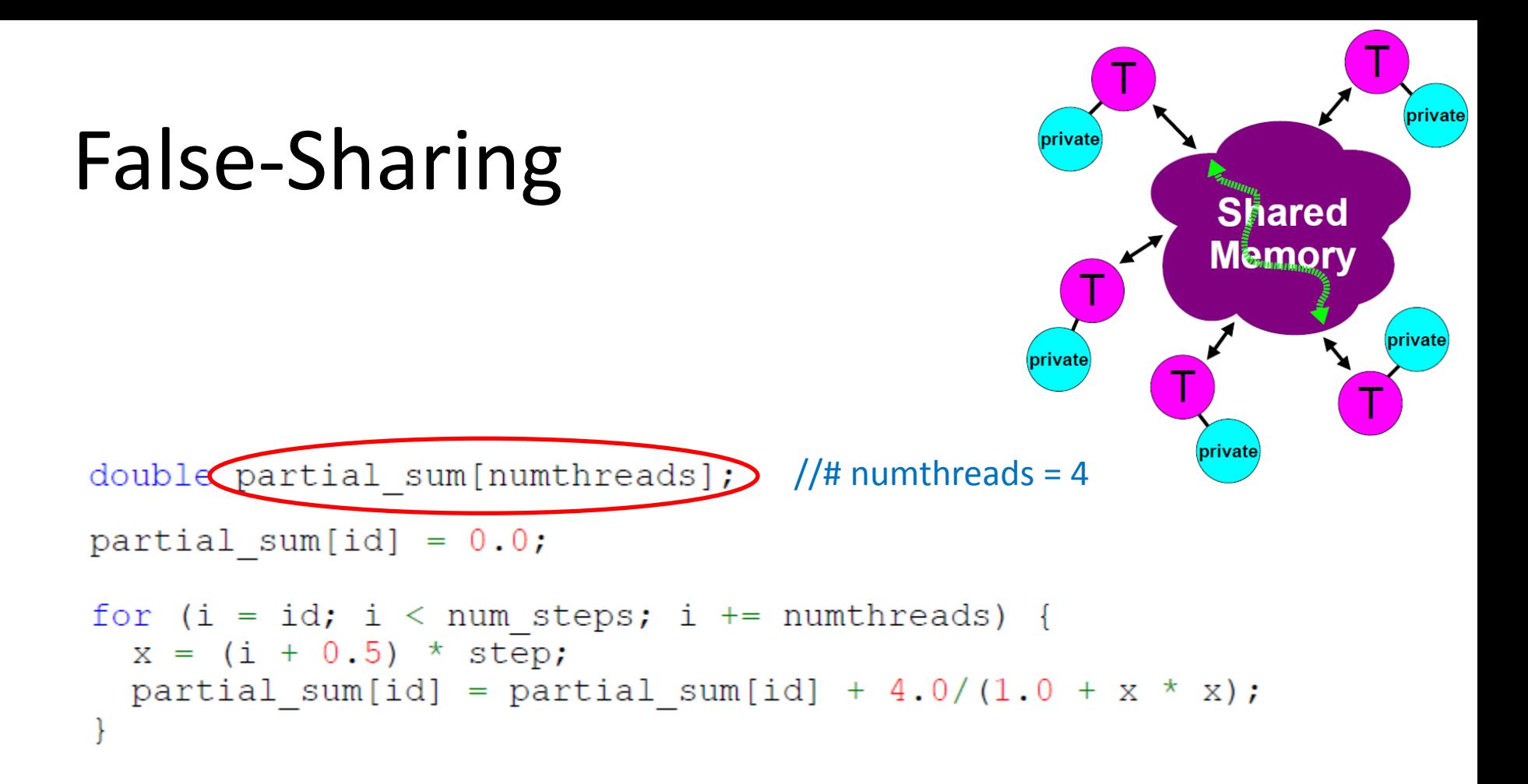

Each thread has its own *partial sum[id] (id = 1 for thread 1, ..., id = 4 for thread 4).* 

However, since it's defined as an array, the partial sums happen to be in consecutive memory locations, and be loaded into the *same cache line*.

### Remove False-Sharing

#pragma omp critical  $\leftarrow$ full sum  $+=$  partial sum;

```
static long num steps = 100000000; //# numthreads = 4
#pragma omp parallel
                                             $ ./pi_spmd_no_false_sharing
  int i;
                                             pi = 3.141593, in 0.253590 Sec.
  double x;
  int id = comp_set_thread_name();
  double partial sum = 0.0;
  for ( i = id; i < num_{steps}; i += numthreads) {
    x = (i + 0.5) * step;partial sum = partial sum + 4.0/(1.0 + x * x);
  ł
```
*Compiler Directive, indicate that it's a critical region. Check the learning material for detail*

### OpenMP: *loop*

```
static long num steps = 100000000; //# numthreads = 4
```

```
#pragma omp parallel
 #pragma omp for private (x) reduction (+:sum)for( i = 1; i \le m num steps; i^{++} ) {
    x = (i - 0.5) * step;sum = sum + 4.0/(1.0 + x * x);
```
*reduction: Check the learning material for detail*

\$ ./pi\_loop pi = 3.141593, in 0.245648 S

### What We Learned

- Parallelism does not always guarantee performance improvement
- Assess data dependences is the difficult part

### Other Important Contents

- *Variable Type*: shard, private, firstprivate, etc.
- *Synchronization*: atomic, ordered, barrier, etc.
- *Scheduling*: static, dynamic, guided

• *…*

### OpenMP Release History

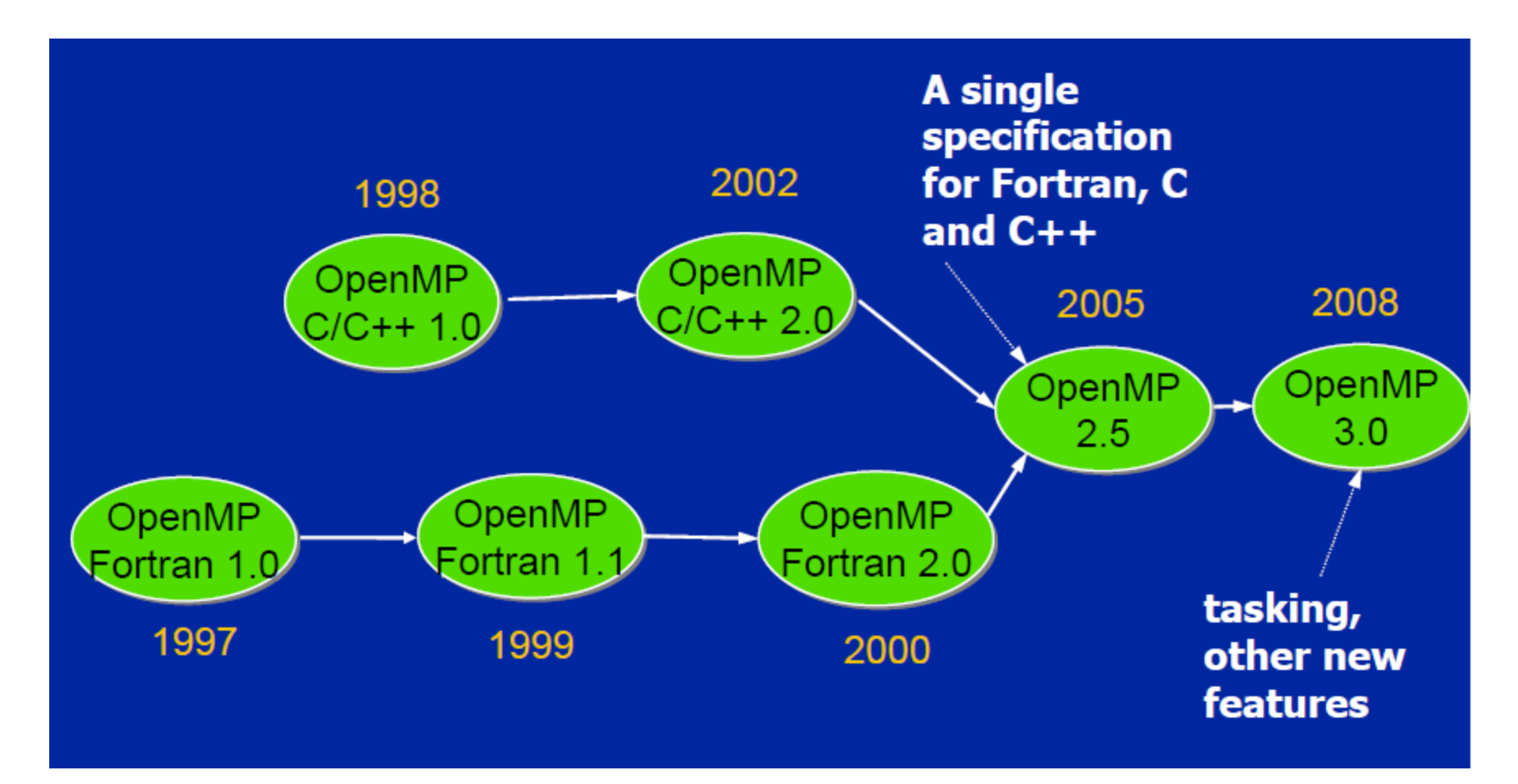

Is de-facto standard!

## Assignment: *Application*

• From industrial OLED-Printing application

*Organic-Light-Emitting-Diode (OLED) substrate localization*

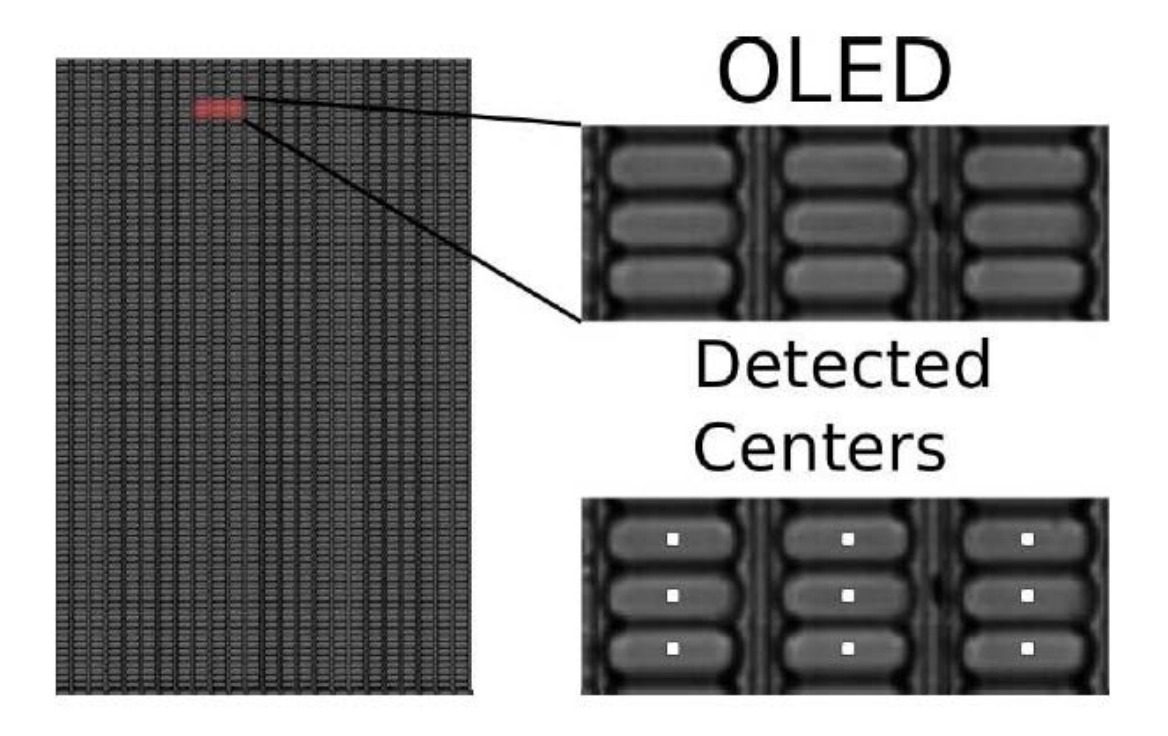

### Assignment: *Application*

#### input

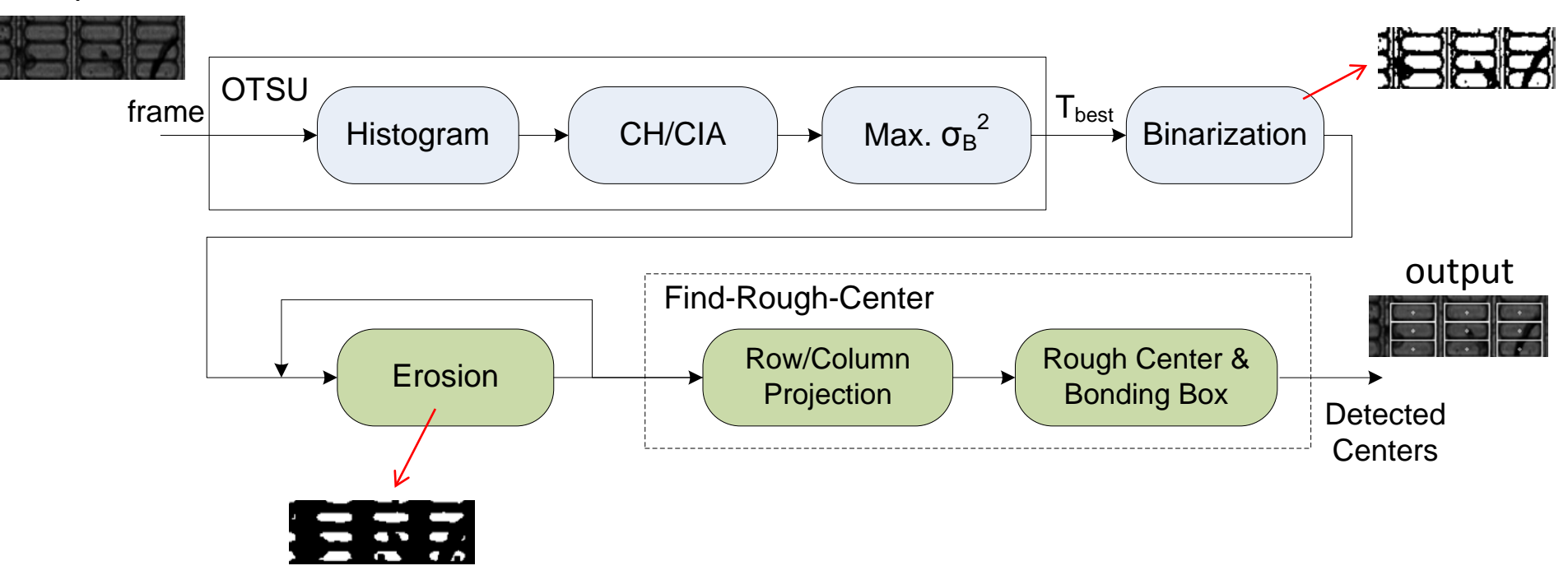

# Assignment Website

• sites.google.com/site/omp5md00

### Refernces:

[1] Tim Mattson and Larry Meadows, "Hands-On Introduction to OpenMP"

[2] Ruud van der Pas, "An Overview of OpenMP", 2009

[3] Clemens Grelck, "Low-Level Multi-Core Programming with OpenMP", 2010